## **Computer Parts**

**DIRECTIONS:** Label the computer parts.

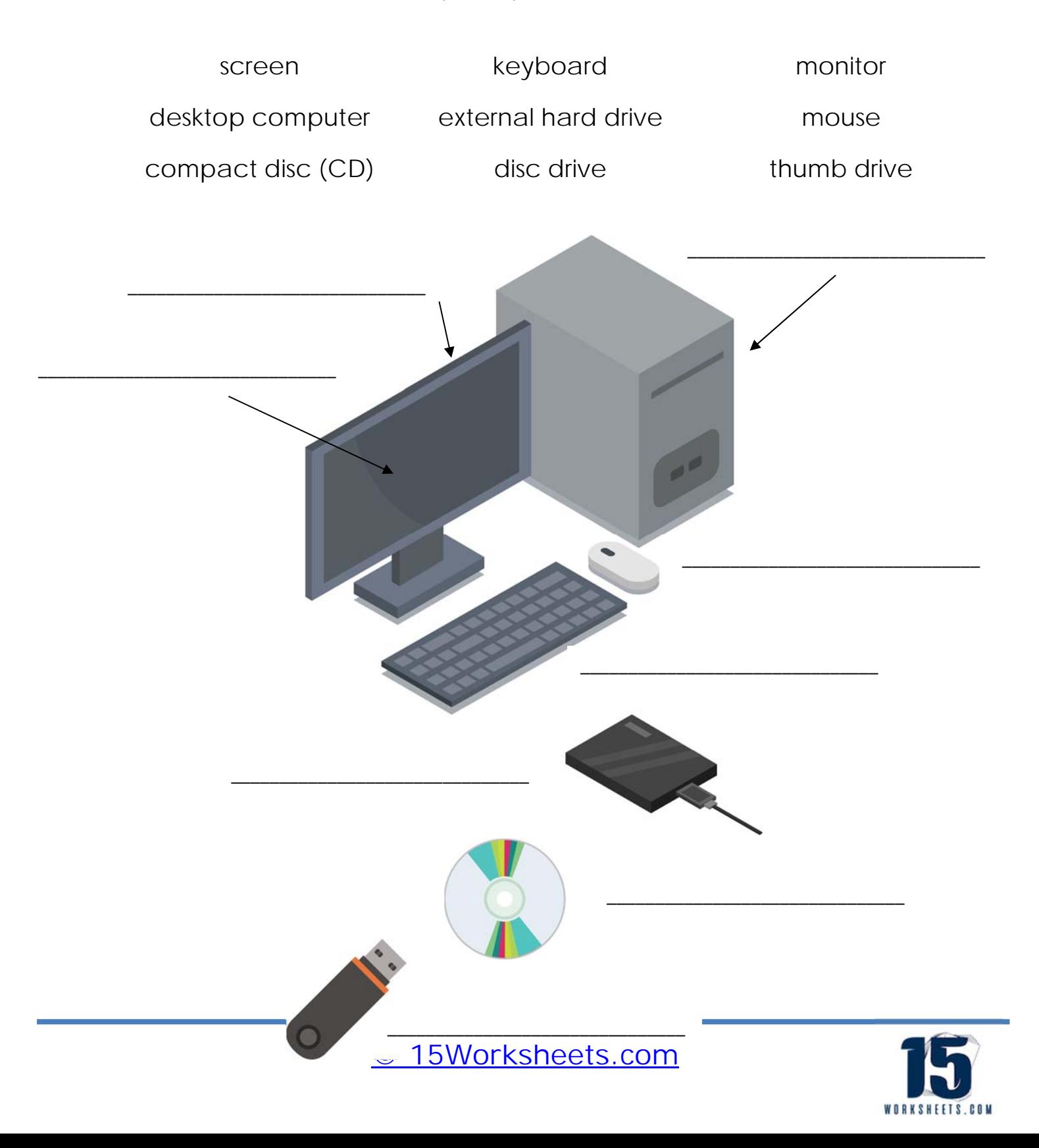